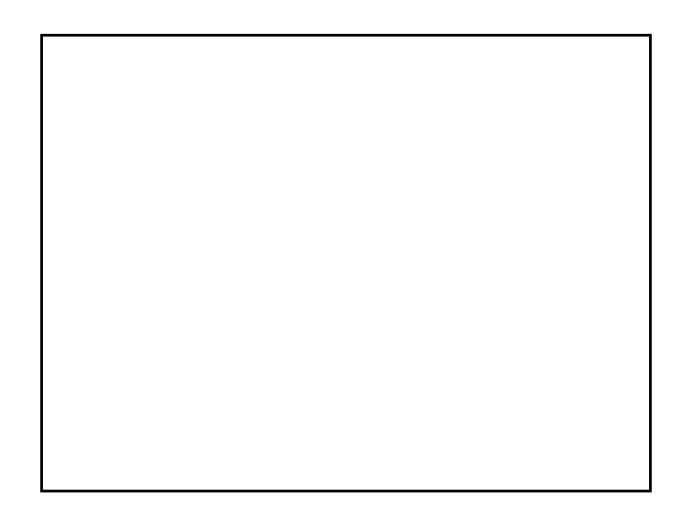

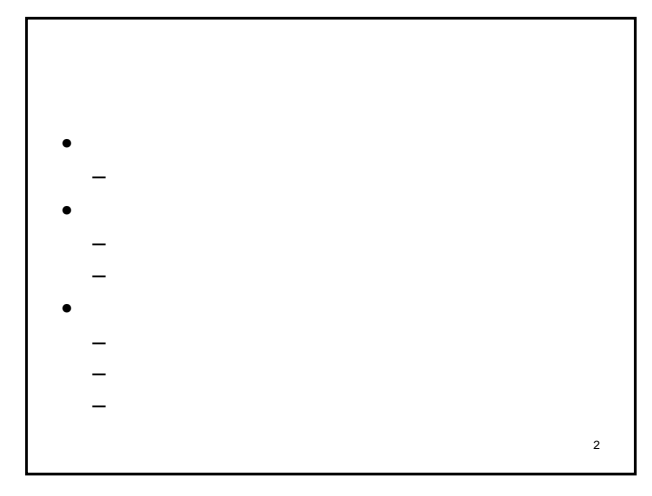

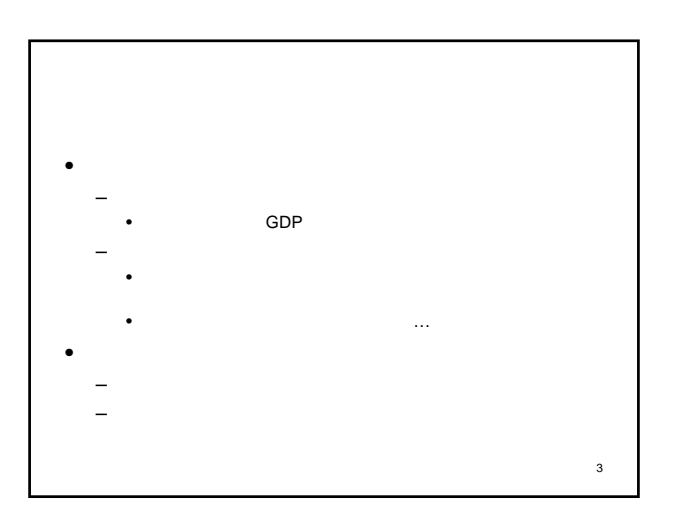

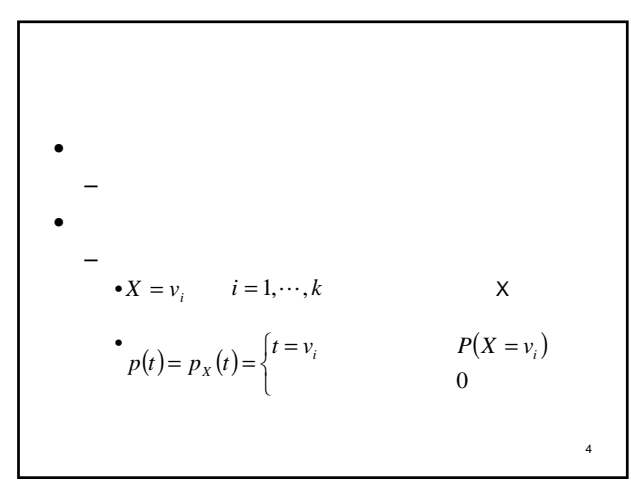

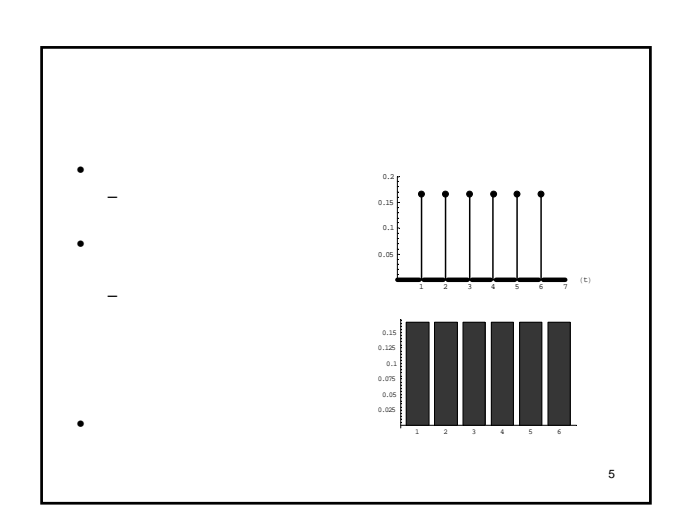

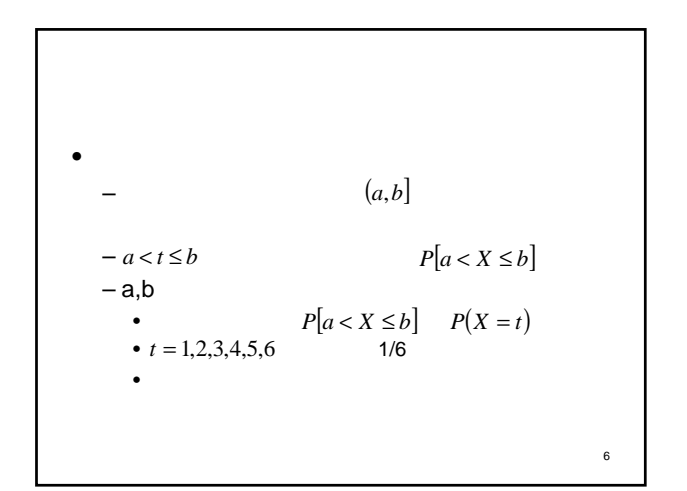

$$
\begin{array}{ll}\n\bullet & F(t) = F_x(t) = P(X \le t) \\
\bullet & \\
\hline\n\end{array}
$$
\n
$$
F(t) = \sum_{i=1}^{k} p(v_i) \times I_{v_i \le t} (t) = \sum_{i=1 \atop v_i \le t}^{k} p(v_i) \\
I_{v_i \le t} (t) = \begin{cases}\nv_i \le t & 1 \\
0 & \n\end{cases}
$$

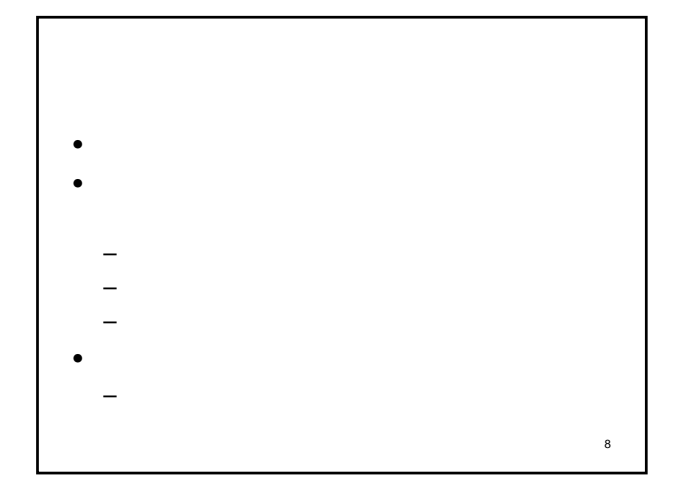

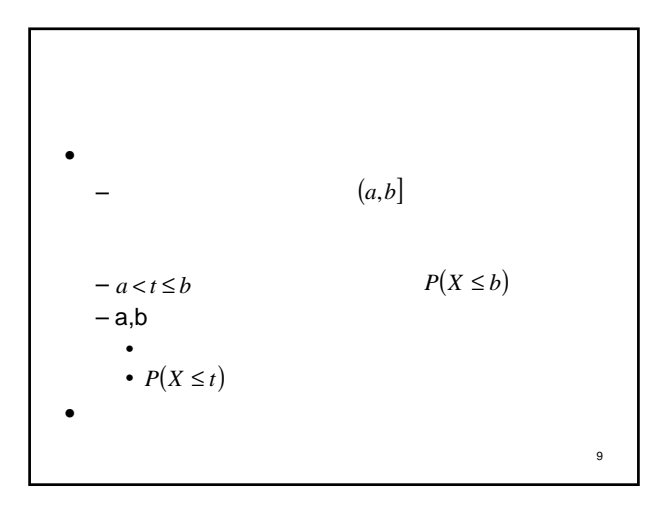

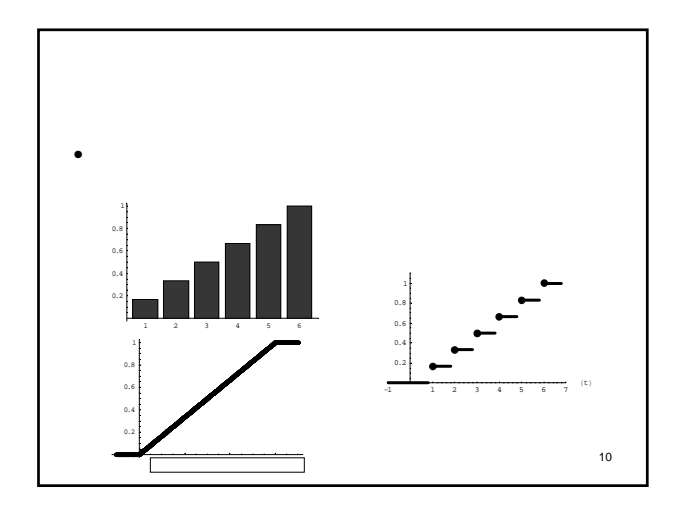

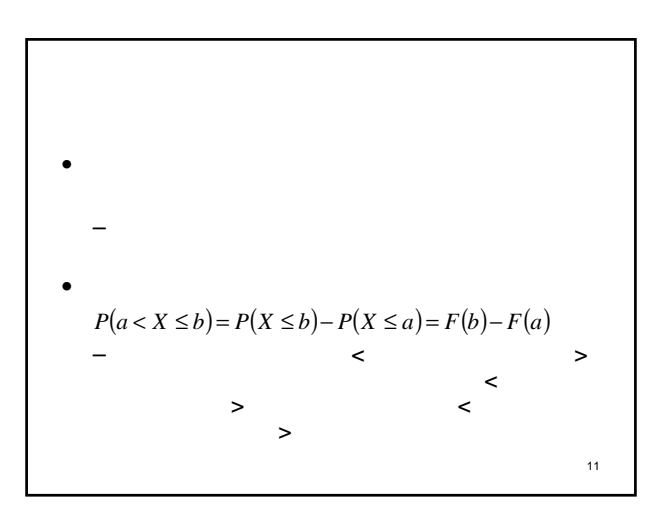

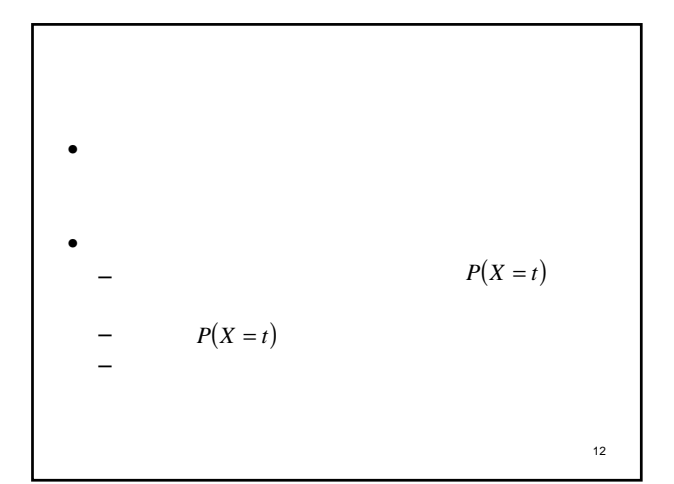

$$
P(X = t) = 0
$$
\n
$$
P(X = s) > 0
$$
\n
$$
a_i
$$
\n
$$
\lim_{n \to \infty} \sum_{i=1}^{n} P(X = a_i)
$$
\n
$$
\lim_{i \to \infty} P(X = a_i) = P(X = \lim a_i) = P(X = t) = 0
$$
\n
$$
\lim_{i \to \infty} P(X = a_i) = P(X = \lim a_i) = P(X = t) = 0
$$
\n
$$
\lim_{i \to \infty} P(X = a_i) = P(X = \lim a_i) = P(X = t) = 0
$$

14 • ヒストグラムの場合,棒グラフの面積の合計は1で • ヒストグラムの面積の合計が1になるようにしよう. – (階級幅×棒の高さ)の合計=1になるようにする – 相対度数の合計=1 – 棒の高さ=相対度数/階級幅にすればよい. – そうすれば,ある階級の累積相対度数は,その階級まで • 修正ヒストグラムと呼ぼう

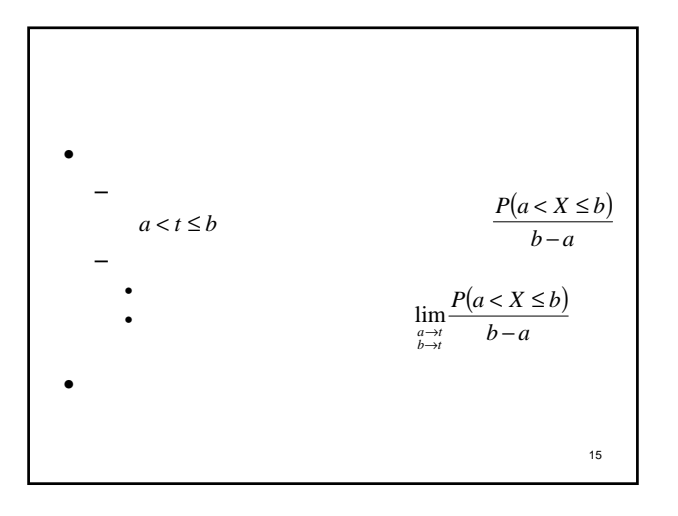

$$
f(t) = f_X(t) = \lim_{\substack{a \to t \\ b \to t}} \frac{P(a < X \le b)}{b - a} = \lim_{\substack{a \to t \\ b \to t}} \frac{F(b) - F(a)}{b - a} = F'(t)
$$
\n
$$
= \frac{P(a < X \le b)}{b - a}
$$
\n
$$
= a, b
$$

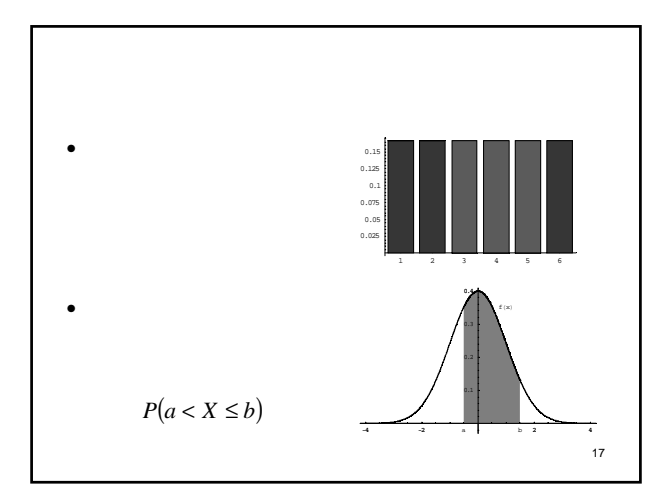

$$
P(a < X \le b) = P(a \le X \le b) = \int_a^b f(t)dt
$$
\n
$$
P(X \le b) = \int_{-\infty}^b f(t)dt = F(b)
$$
\n
$$
= \int_{-\infty}^b f(t)dt = F(a)
$$

$$
-\sum_{i=1}^{k} f(v_i) = 1
$$
  
\n
$$
-\sum_{i=1}^{k} f(v_i) = 1
$$
  
\n
$$
\int_{-\infty}^{\infty} f(t)dt = F(\infty) - F(-\infty) = P(X \le \infty) - P(X \le -\infty)
$$
  
\n
$$
= 1 - 0 = 1
$$
  
\n<sup>19</sup>

20 • データの場合のアナロジー – 相対度数によるヒストグラム→代表値 – 確率分布によるヒストグラム→代表値 • 分布の代表値 – 分布の平均(母平均)または期待値 – 分布の分散(母分散) – 分布のパーセント点

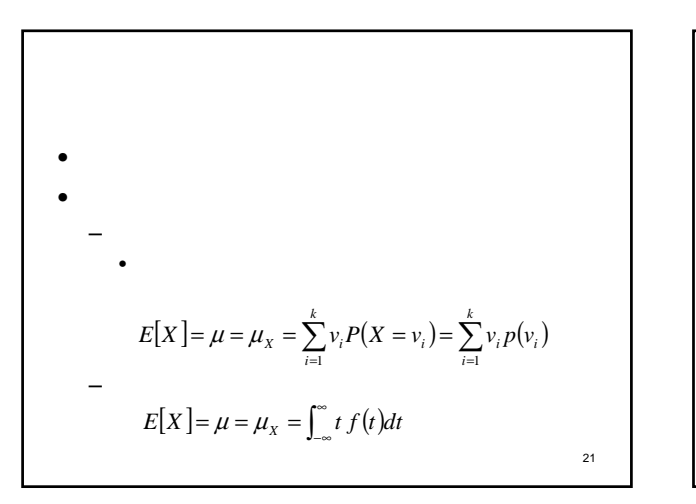

$$
V[X] = \sigma_x^2 = \sum_{i=1}^k (v_i - \mu_x)^2 p(v_i)
$$
  
-  

$$
V[X] = \sigma_x^2 = \int_{-\infty}^{\infty} (t - \mu_x)^2 f(t) dt
$$

•   
\n
$$
x
$$
\n
$$
g(X)
$$
\n
$$
3X^{2} - X + e^{X} \quad X=1
$$
\n
$$
3X^{2} - X + e^{X} \quad 31^{2} - 1 + e^{1} = e + 2
$$
\n• 
$$
g(X)
$$
\n
$$
F_{g(X)}(t) = P(g(X) \le t) = P(X \le g^{-1}(t)) = F_{X}(g^{-1}(t))
$$
\n• 
$$
(vi) \quad (vi) \quad (vi) \quad (v) \quad E[g(X)] = \int_{-\infty}^{\infty} g(t) f(t) dt
$$
\n
$$
23
$$

$$
\begin{aligned}\n\mathbf{E}[X - \mu_X] &= \sum_{i=1}^k (v_i - \mu_X) p(v_i) \\
&= \sum_{i=1}^k v_i p(v_i) - \mu_X \sum_{i=1}^k p(v_i) = \mu_X - \mu_X = 0 \\
&= \mathbf{E}[X - \mu_X] &= \int_{-\infty}^{\infty} (t - \mu_X) f(t) dt \\
&= \int_{-\infty}^{\infty} t f(t) dt - \mu_X \int_{-\infty}^{\infty} f(t) dt = \mu_X - \mu_X = 0 \\
&\xrightarrow{24}\n\end{aligned}
$$

\n- $$
-X,Y
$$
 a,b\n  $E[aX + bY] = aE[X] + bE[Y]$ \n
\n- $V(ax + b) = a^2V(X)$ \n $-X Y$ \n $V(ax + bY) = a^2V(X) + b^2V(Y)$ \n
\n

25

•   
\n
$$
F(t) = P(X \le t) = \alpha/100
$$
\n•  
\n
$$
F(t) = P(X \le t) = 0.50
$$
\n
$$
P(X = t) = 0.50
$$

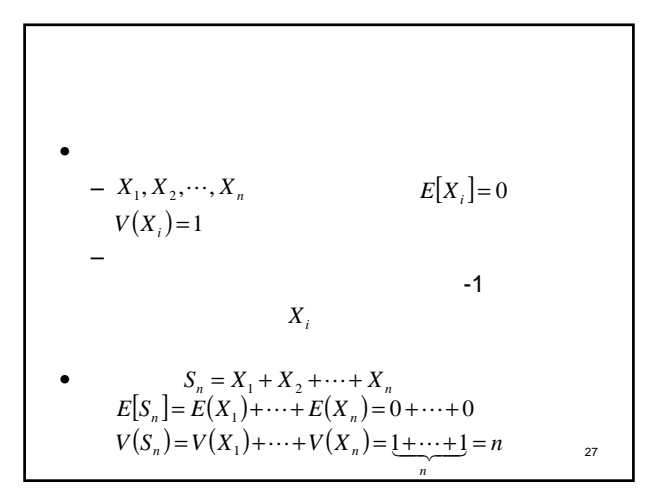

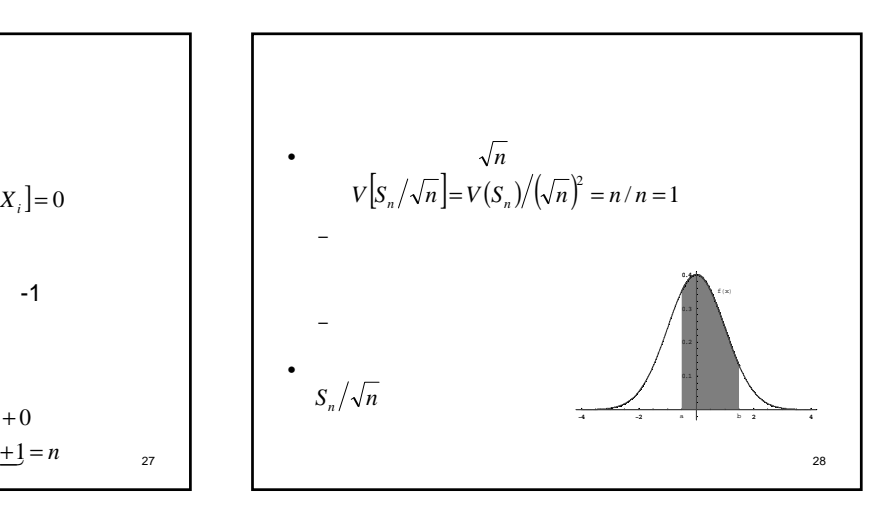

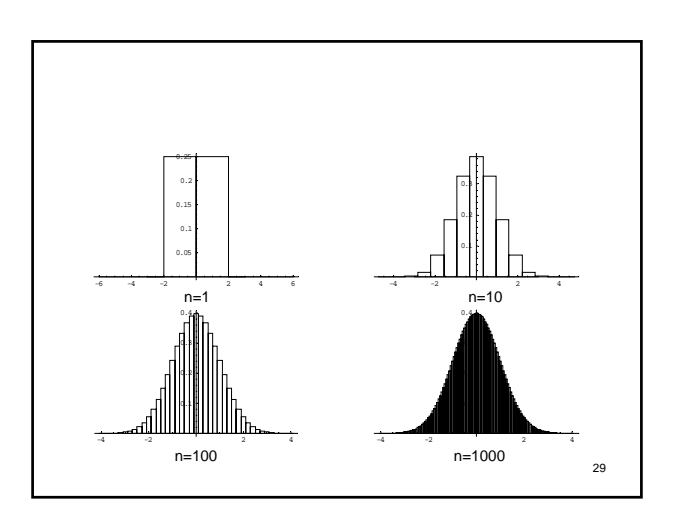

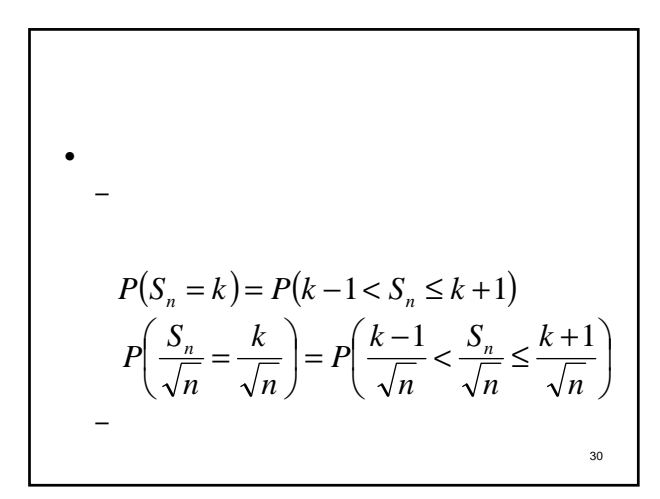

$$
P(S_n = k) = P(k - 1/2 < S_n \le k + 1/2)
$$
  
\n
$$
P\left(\frac{S_n}{\sqrt{n}} = \frac{k}{\sqrt{n}}\right) = P\left(\frac{k - 1/2}{\sqrt{n}} < \frac{S_n}{\sqrt{n}} \le \frac{k + 1/2}{\sqrt{n}}\right)
$$
  
\n
$$
P(S_3 = 0) = P(-1/2 < S_n \le 1/2) = 0
$$

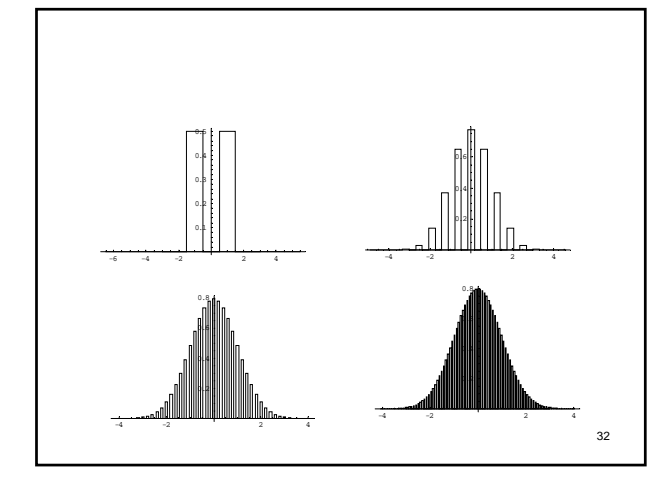

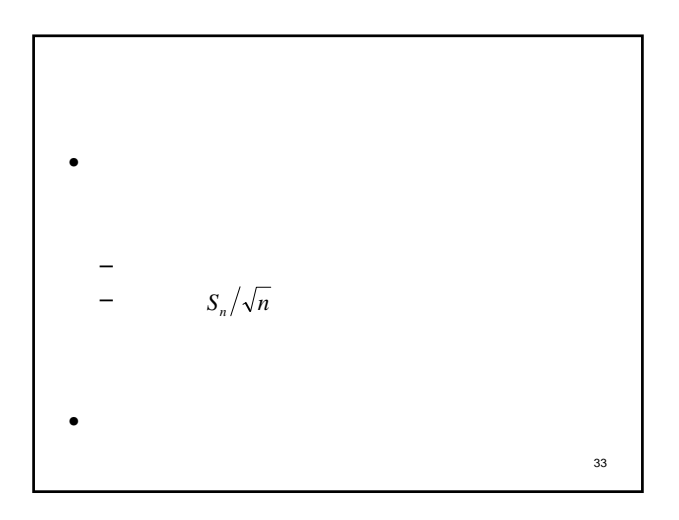

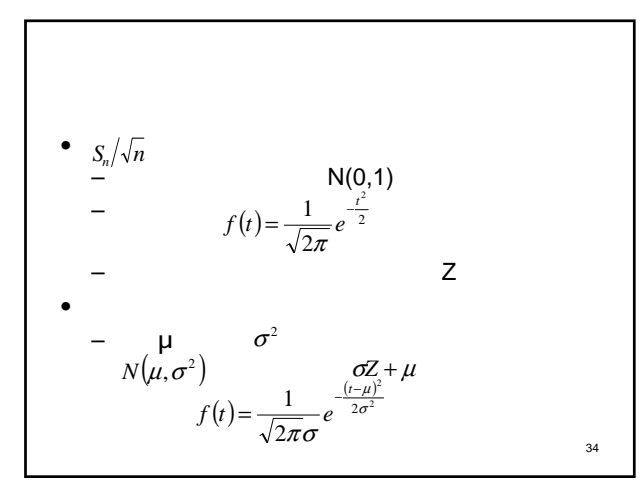

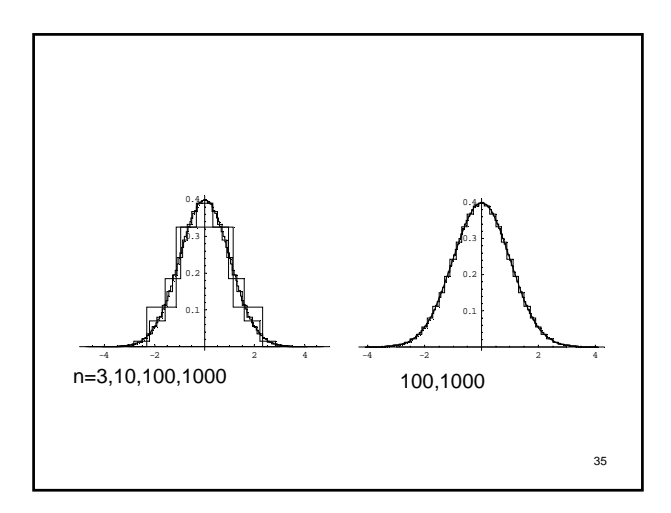

$$
\begin{array}{ccc}\n & \mu & \sum & X = \sigma Z + \mu \\
 & \frac{X - \mu}{\sigma} = Z & N(0,1) & \\
 & P(X \le s) = P\left(\frac{X - \mu}{\sigma} \le \frac{s - \mu}{\sigma}\right) = P\left(Z \le \frac{s - \mu}{\sigma}\right)\n\end{array}
$$

•  
\n- 
$$
P(Z \le a) = P(-Z \le a) = P(Z \ge -a)
$$
  
\n-  $P(Z \le -a) = P(-Z \ge a) = P(Z \ge a)$   
\n•  
\n $P(Z \le -1) = P(-Z \ge 1) = P(Z \ge 1) = 1 - P(Z < 1)$   
\n= 1 - P(Z \le 1)

•  
\n
$$
S = \frac{X - \mu}{\sigma} \times 10 + 50
$$
\n
$$
S = Z \times 10 + 50
$$
\n
$$
= P(S \le t) = P\left(\frac{S - 50}{10} \le \frac{t - 50}{10}\right) = P\left(Z \le \frac{t - 50}{10}\right)
$$
\n
$$
= \frac{10}{38}
$$

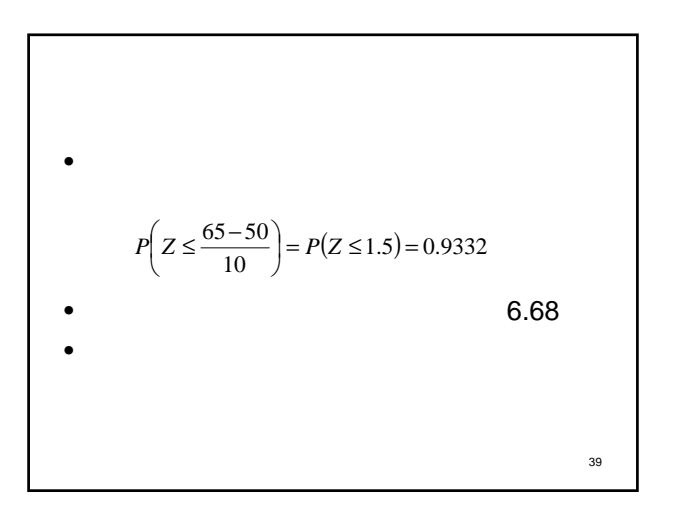